# PDF SINGLE USE TEMPERATURE DATA LOGGER USER MANUAL

V1.3

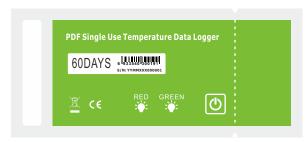

# 2017 NEW

The lowest cost that users want

The world's lowest power consumption Up to 2 years validity

High reliability, stability

#### **INTRODUCTION**

Small, light, waterproof and in a food safe wrapper, the single used data logger is ideal for monitoring the temperature of shipments in transit. Recordings are started by pressing the start button. The data logger is then placed inside the carton and dispatched. At the receiving end, the data logger is taken from the package and removed from the protective wrapper. It is placed into the USB slot on a computer to get PDF report directly without any software and driver.

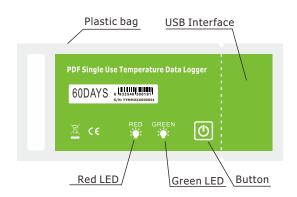

## 2. PLACE

Put the data logger in the place or specific environment where you want to monitor and record.  $\,$ 

## 3. STOP

Press and hold the button for about <u>3sec.</u> until the <u>RED</u> LED lights to stop logging.

When logging stop or memory full, only RED LED will flash once every 10sec.

### 4. MARK

Press the button once and the RED LED lights once to indicate one point mark finished. This device supports up to 6 points mark.

#### **APPLICATIONS**

This data logger is used mainly to monitor and verify temperaturesensitive goods, equipment or areas. Example: Cold Chain, Refrigeration, transportations and food&pharmaceutical.

### **SPECIFICATIONS**

| Use Type                | Single Use                                 |
|-------------------------|--------------------------------------------|
| Measuement Range        | -30°C ~ +70°C(-22°F to 158°F)              |
| Measuement Accuracy     | ±0.5℃ (±0.9°F) *Typical Accuracy           |
| Resolution              | ±0.1℃ (±0.1℉)                              |
| Data Storage Capacity   | 8640(Default) to 46000 readings            |
| Elapsed Time            | 30, 60 and 90 days. User can choose others |
| Start Mode              | Press Button                               |
| Stop Mode               | Press Button; When Full; When Into USB     |
| High/Low Alarm          | Can be set according to user's requirement |
| Start Delay             | From 0 to 60min.                           |
| Alarm Deay              | From 0 to 60 min.                          |
| Alarm Type              | Single Type; Accumulation Type             |
| Operation Range         | 0 to100%RH −30 to 70°C                     |
| Storage                 | Recommended 20 to 60%RH, 10 to 50°C        |
| Dimentions              | 62mmX27mmX4mm                              |
| Weight                  | Approx. 10 grams                           |
| Protection Class        | IP67                                       |
| Standard Compliance     | CE, ROSH, GSP, EN12830                     |
| Communication Interface | USB2.0                                     |
| Shelf Life / Battery    | 2 year at 10min. rate/3.0v Lithium Battery |
| Software                | No need to any software and driver         |
|                         |                                            |

#### 1. START

Press and hold the button for about <u>3sec.</u> until the <u>GREEN LED</u> lights to start logging. If the <u>GREEN LED</u> doesn't light, please don't use this data logger and user must make sure it's correct to start. When logging, the <u>GREEN LED</u> will flash once every <u>10sec.</u> If readings exceed alarm limit, the <u>RED LED</u> will flash once at the same time to the <u>GREEN LED</u>.

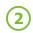

#### **5. GET PDF REPORT**

Tear the plastic bag and you can now plug the data logger into an available USB port on a PC. The RED LED will light when a PDF is generating. And then the RED and GREEN LED will light when finished. It may need several seconds (According to logged readings) to finish. And user should wait until the PC find a U-disk called "PDF\_DATA", then user can get the PDF report in the U-disk.

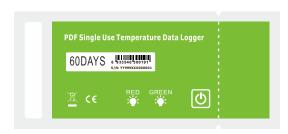

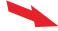

Tear here to get pdf report